## **Class II change apply for WHR-HP-G125**

(From WHR-HP-G125 ,FCC ID: FDI-09101584-0)

(1)Change Internal Photo. The difference is add heat sink and change RJ-45(location : J1) Ethernet single-port's color from "Black" to "Blue":

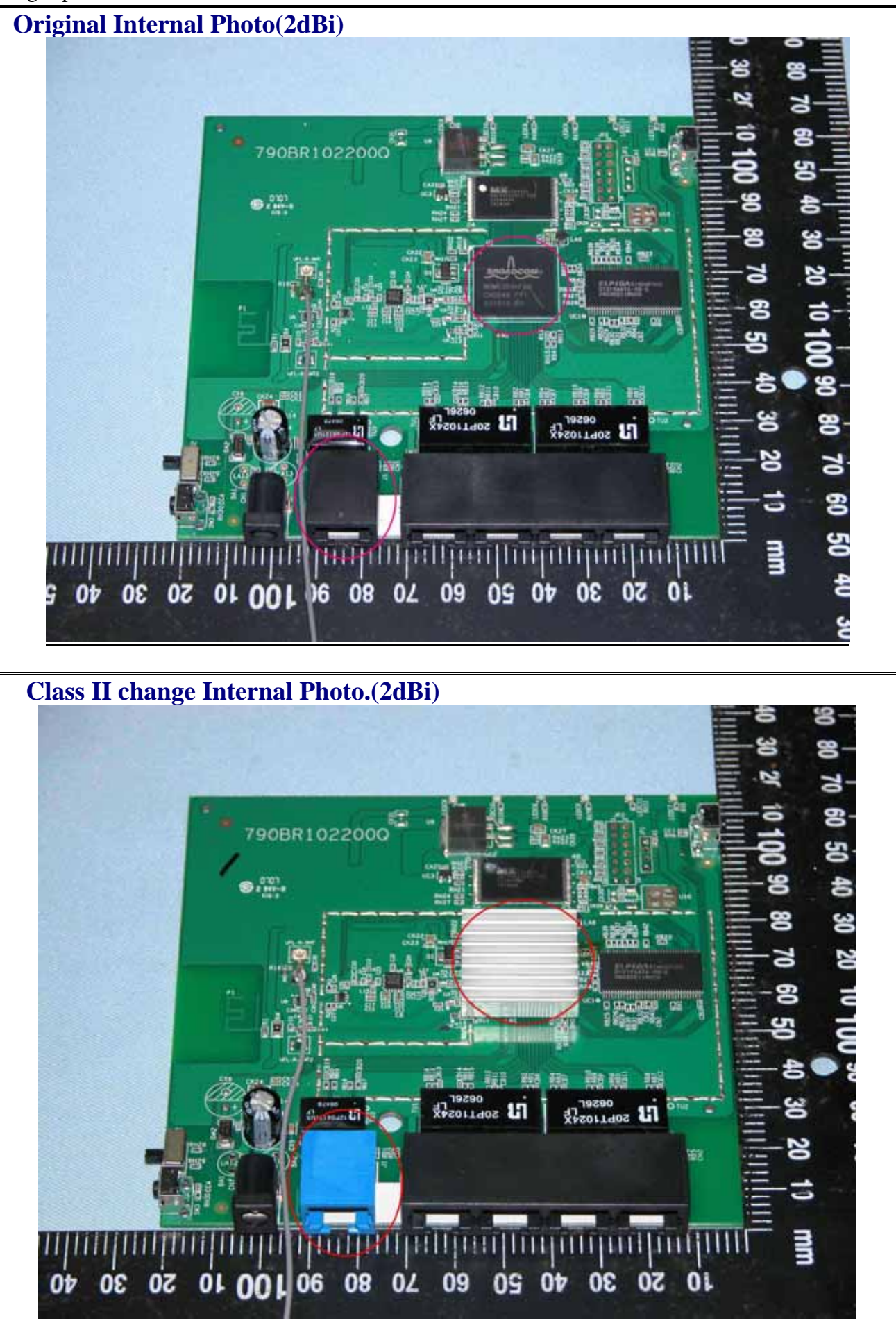

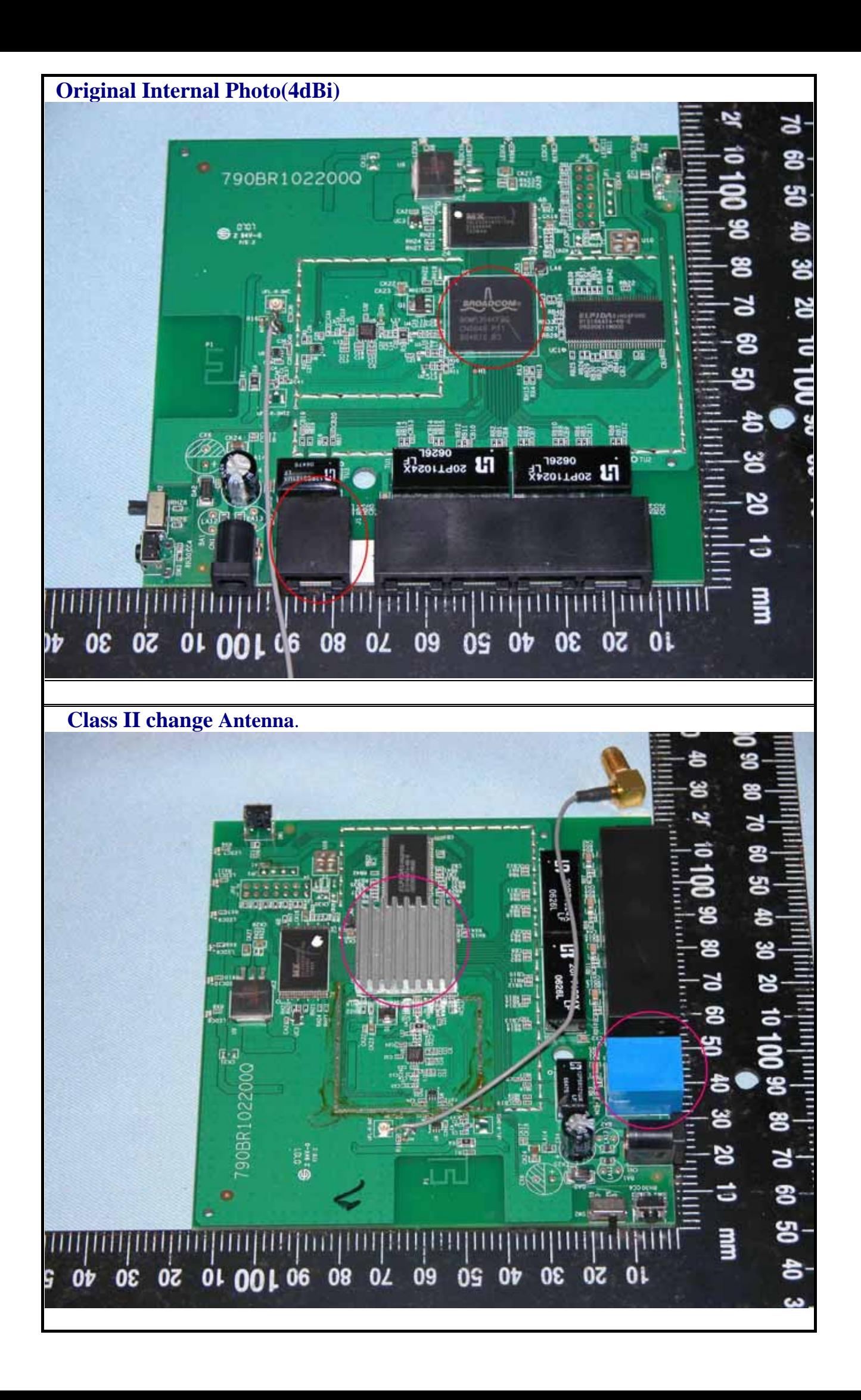

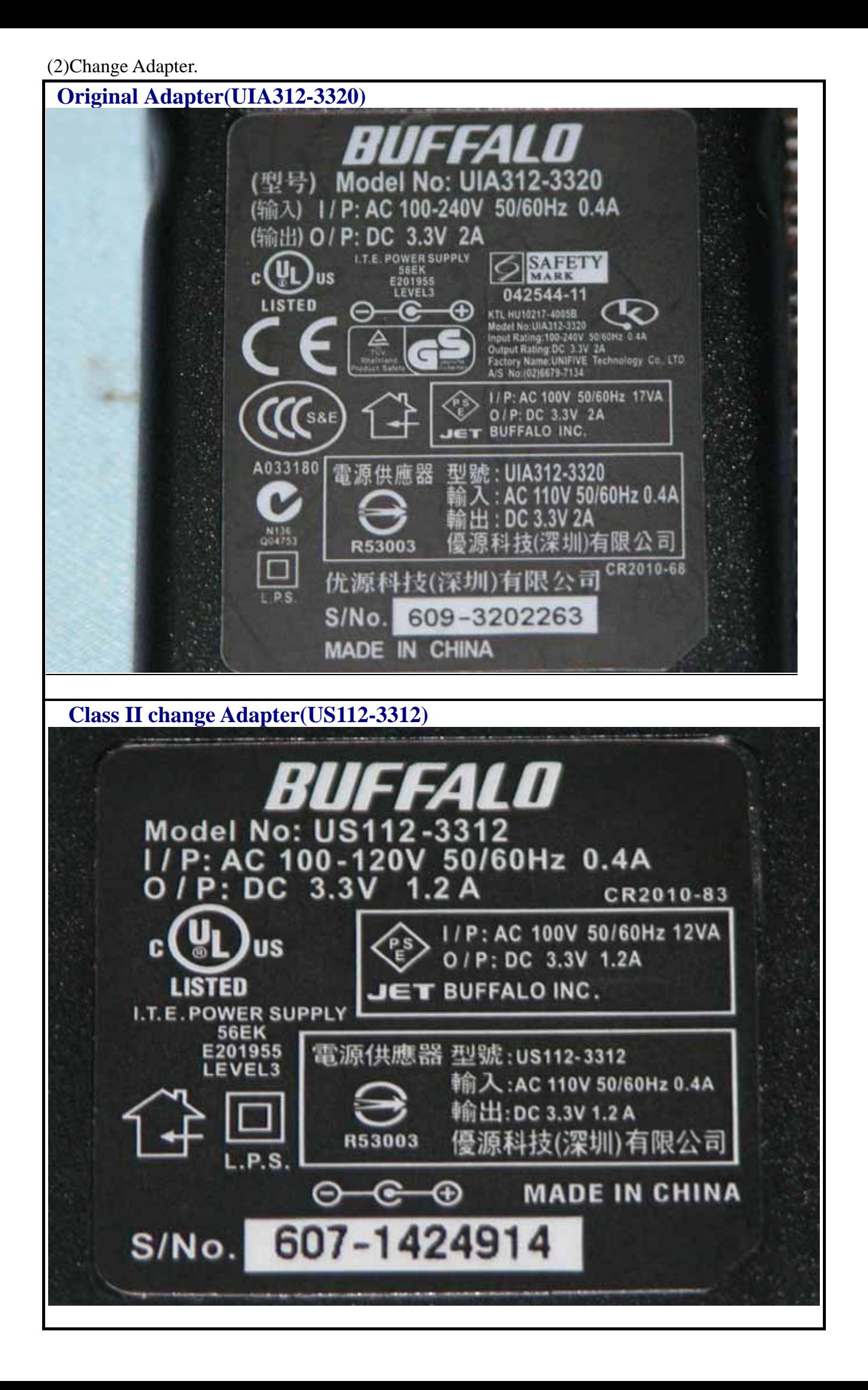